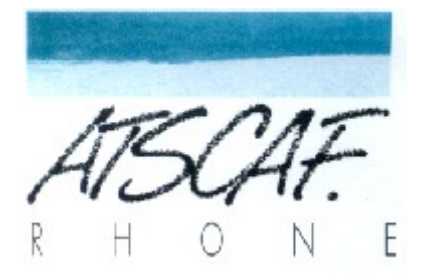

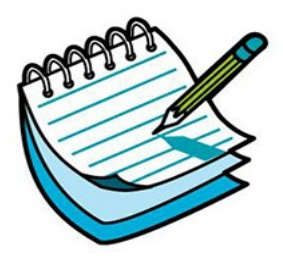

<http://atscaf69gene.e-monsite.com/>

# **Réunion du 7 juin 2022**

## **du club Généatscaf**

## **Compte-rendu**

### **Introduction**

La réunion a eu lieu dans la salle S88D de la Cité Administrative de la Part-Dieu.

**Etaient présents** : Christine, Laurent, Jacqueline, Nicole , Gérard.

**Etait excusé** : Bernard, Catherine, Guy.

#### **I/ Préambule**

C'est en petit comité que nous nous réunissons, puisque nous n'étions que 5.

Les vacances approchent, et cela se ressent !

#### **II/ Résolution de différents problèmes**

Comme nous en avons pris l'habitude, nous essayons de résoudre en commun des problèmes soulevés par certains d'entre nous.

En l'absence de Guy , c'est grâce à l'ordinateur de Laurent que nous pouvons travailler sur les différents sujets évoqués.

- Laurent nous fait part qu'il a trouvé d'où venait le problème soulevé par Jacqueline, qui, lors de l'import d'un fichier gedcom dans Geneanet à partir de Heredis, perdait les évènements de divorces : il s'agit d'un paramétrage lors de l'export. Jacqueline nous signale également que les photos ne sont pas importées non plus. Laurent devra regarder pour essayer de solutionner ce cas.
- Jacqueline demande si dans Heredis, lors de la création d'un doublon, on peut avoir la liste des doublons existant, comme dans Geneanet ? Avec

un exemple à l'appui, Laurent démontre que Heredis gère très bien ces cas, ce qui paraît normal.

• Nous nous penchons sur un problème de Christine déjà évoqué, qui recherche la date du décès de son grand-père paternel. Malgré de nombreuses pistes suivies, dans les archives de Paris , cette recherche s'avère vaine pour l'instant. Également sur Filae, ou Geneanet, aucune donnée ne lui permet de trouver cette date. Le manque de chance se met de la partie puisque le dossier de pupille de la nation de son papa, a malheureusement été perdu lors d'un incendie de ces archives des années 30.

(pour rappel le nom de son gpp est COUTIER Camille, décédé en 1934 , probablement dans la région parisienne).

• Nos recherches sur Geneanet sur ce sujet nous permet également de voir comment est vu son arbre par un visiteur, et de constater que les personnes vivantes sont remplacées par des « X », et les dates de moins de 100 ans sont cachées. Pour rappel, dans Geneanet, le paramétrage se fait dans la rubrique

[Geneanet](https://www.geneanet.org/) > Gérer mon arbre > [Paramétrer](https://my.geneanet.org/arbre/acces/index.php?view=statut) > [Confidentialité](https://my.geneanet.org/arbre/acces/index.php?view=statut) > [Contemporains](https://my.geneanet.org/arbre/acces/index.php?view=statut)

des réglages plus fins peuvent être faits dans la rubrique

[Geneanet](https://www.geneanet.org/) > Gérer mon arbre > [Paramétrer](https://my.geneanet.org/arbre/acces/index.php?view=statut) > [Confidentialité](https://my.geneanet.org/arbre/acces/index.php?view=statut) > [Réglages](https://my.geneanet.org/arbre/acces/index.php?view=options) experts

• Nicole nous fait part de sa lecture d'un livre très intéressant sur la psycho-généalogie. Le thème est sujet à caution et discussion, mais certains exemples peuvent nous prouver que notre histoire familiale pourrait avoir des incidences sur notre propre vie.

 *PS : pas de réunion spécial expo prévue le 21 juin. La prochaine réunion se tiendra à la rentrée le 13 septembre à 14h30.*

### **PROCHAINE RÉUNION LE 21 juin 16h30**

#### **SALLE S88D**